2. Slide an attachment over the base of the camera. Gently squeeze the black mounting module at the base of the attachment to secure in place around the camera.

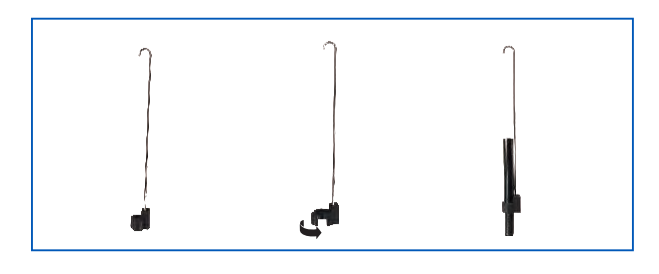

3. To turn the inspection camera On/Off press and hold the power button until the screen displays the startup screen. Press and hold the power button to turn off inspection camera.

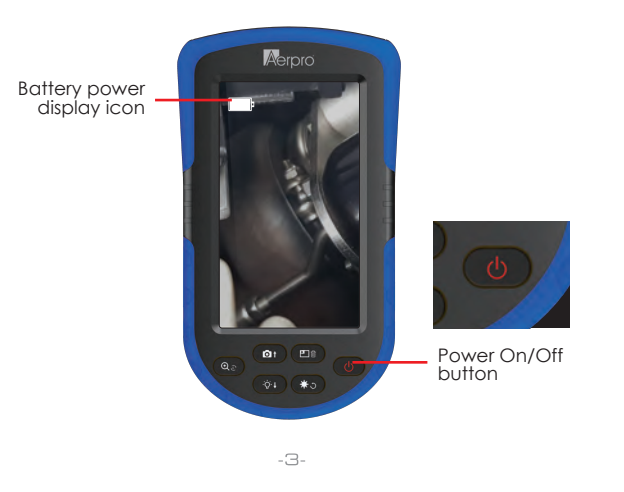

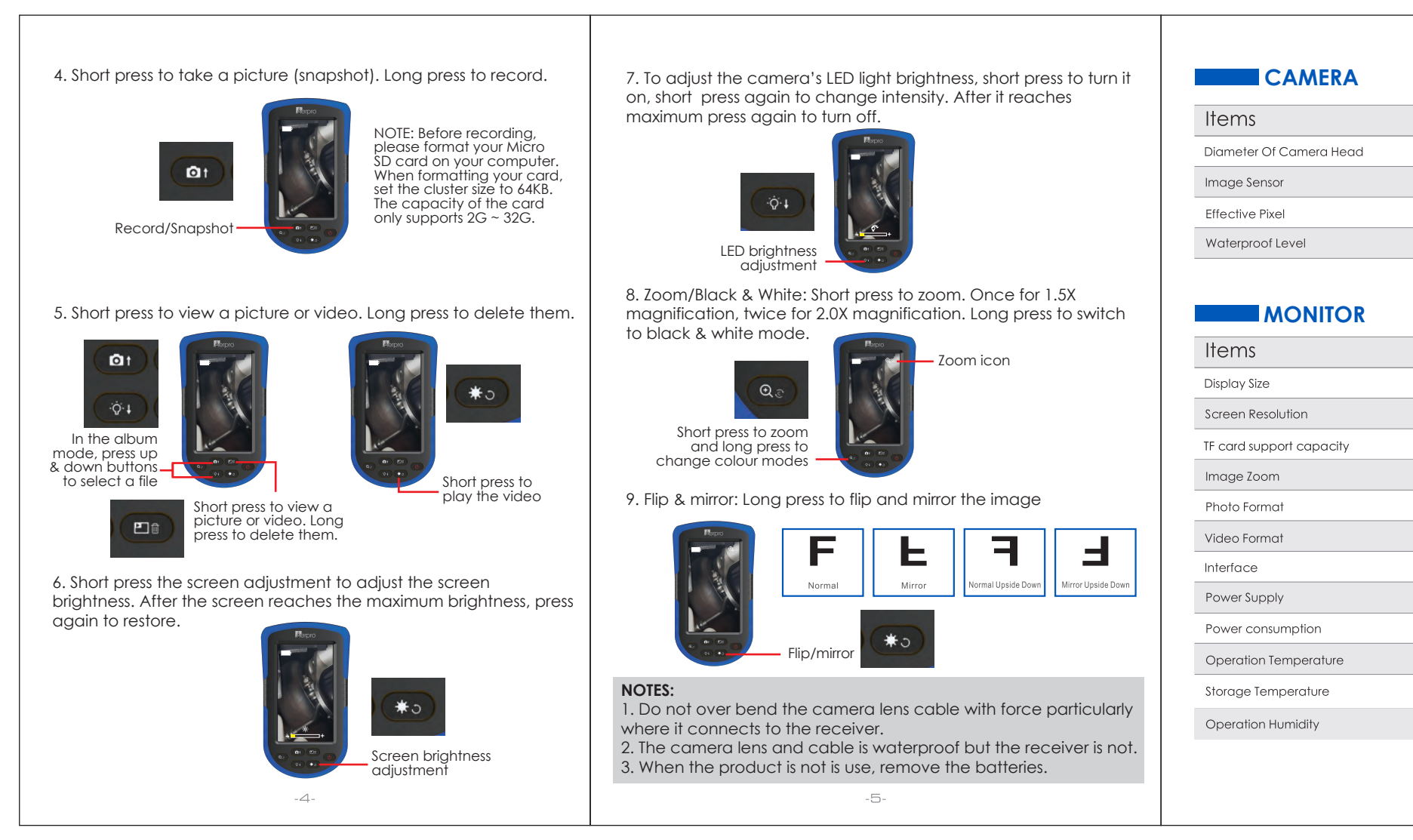

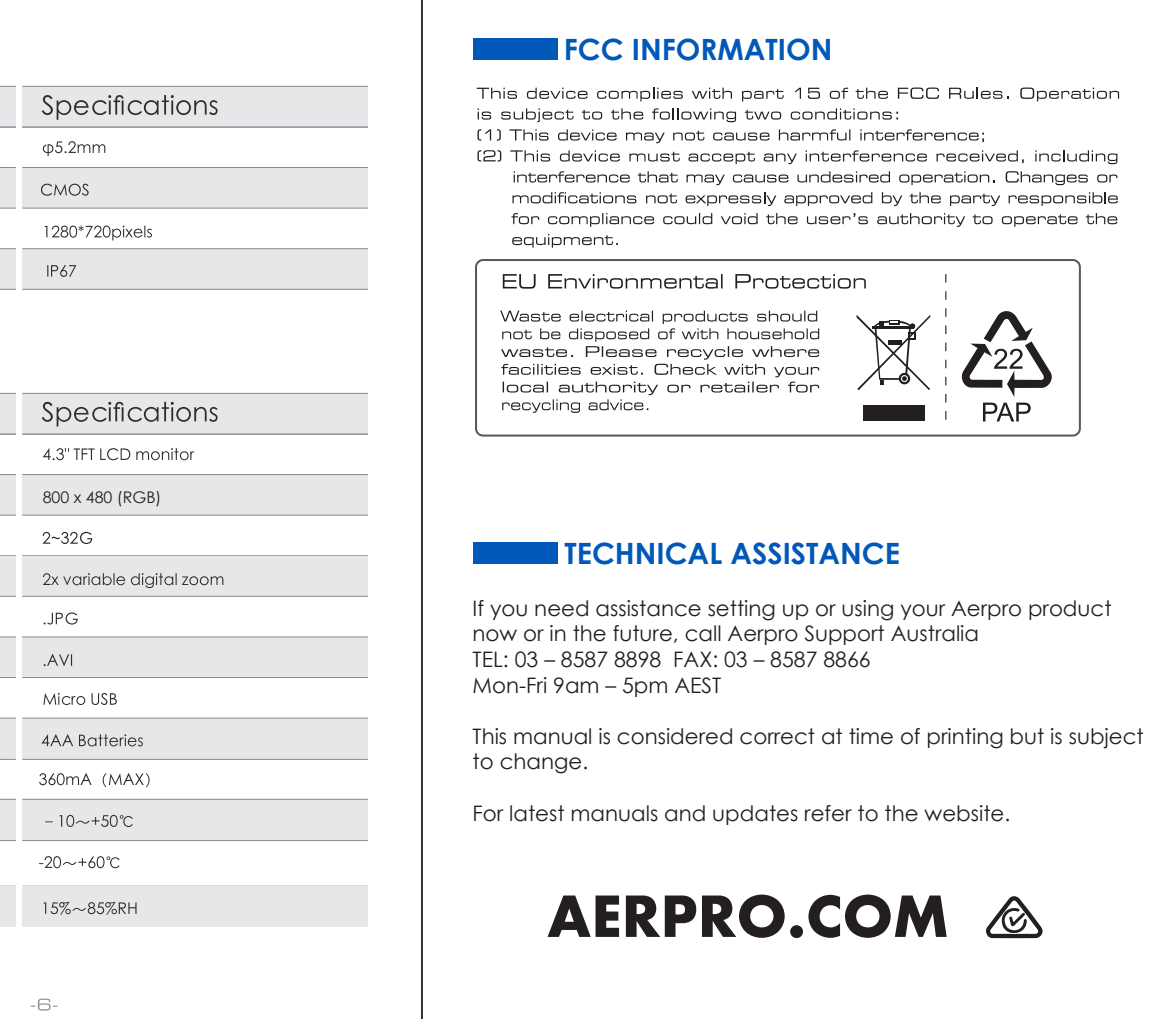

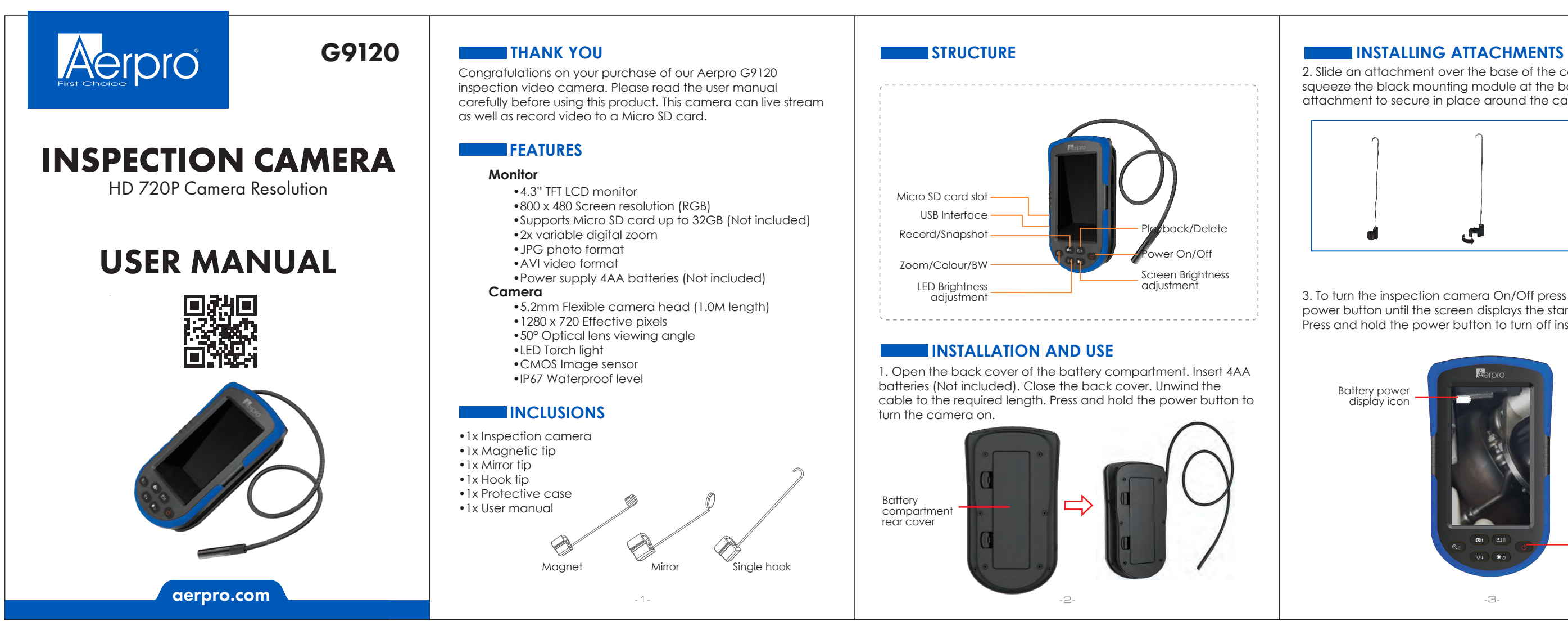